# **como baixar sportingbet no iphone**

- 1. como baixar sportingbet no iphone
- 2. como baixar sportingbet no iphone :jogar dominó online grátis
- 3. como baixar sportingbet no iphone :cupom de aposta ganha

# **como baixar sportingbet no iphone**

#### Resumo:

**como baixar sportingbet no iphone : Bem-vindo ao paraíso das apostas em velvare.com.br! Registre-se e ganhe um bônus colorido para começar a sua jornada vitoriosa!**  contente:

ompetições nacionais, mais do que qualquer outro clube pelo Brasil! Os títulos e ntes da time são 2 Copa Libertadores a 10 Títulos na Liga Nacional Brasileirae 4 Taçaes nacional (3 copa o Brasileiro E 1 Supercopa aos CampeuEs). Palestra - FIFA Football ng wiki / Fandom paraasportSfc-fandon : Argentina wining the Nos Clubes Do país também iveram seu bom desempenho com São Paulo), Paulista

#### [brooklyn queen bet it up](https://www.dimen.com.br/brooklyn-queen-bet-it-up-2024-07-08-id-15072.html)

Como funciona a aposta de futebol virtual? Na aposta de futebol virtual, os usurios podem escolher mercados como resultado final, placar correto e total de gols. Os palpites podem ser submetidos pr-jogo ou ao vivo.

Futebol virtual bet365: passo a passo para apostar | Goal Brasil

Saiba quais so os melhores sites para apostar no Futebol Virtual e conhea essa modalidade bet365.

Betano. Betfair. Sportingbet. KTO. Betmotion. F12. bet. Sportsbet.io. Saiba como apostar no Futebol Virtual sem mistrios - Metrpoles \n metropoles : apostas : saiba-como-apostar-no-futebol-virtual-se...

# **como baixar sportingbet no iphone :jogar dominó online grátis**

Grinch was predictably popularized by Dr. Seuss in 1957, but he was not the first author to use it. Rudyard Kipling included it as an onomatopoetic participle grinching, or harsh grating in the 1892 poem The Lament of the Border Cattle Thief.

[como baixar sportingbet no iphone](/lampions-bet-meu-amor-2024-07-08-id-34102.html)

: one who spoils the pleasure of others : killjoy, spoilsport. [como baixar sportingbet no iphone](/7games-app-bet-2024-07-08-id-1651.html)

### **como baixar sportingbet no iphone**

Apostar no BBB 24 na Sportingbet está rapidamente ganhando popularidade entre os entusiastas de apostas online. Com amplas oportunidades e analises detalhadas, a plataforma oferece uma experiência única. Veja como fazer suas apostas no BBB 24 e aumentar suas chances de vencer.

#### **como baixar sportingbet no iphone**

BBB 24 é a 24ª temporada do popular reality show brasileiro Big Brother Brasil, exibido no Brasil desde 2002. A Sportingbet oferece uma variedade de mercados interessantes que permitem que seus usuários joguem com mais facilidade, segurança e emoção no torneio online.

### **Como apostar no BBB 24 na Sportingbet?**

- Cadastre-se em como baixar sportingbet no iphone [bonus de aposta bet365](/bonus-de-aposta-bet365-2024-07-08-id-14066.html) ou faça login em como baixar sportingbet no iphone como baixar sportingbet no iphone conta existente.
- No canto superior direito, clique na opção "Entretenimento".
- Desloque a barra lateral esquerda até chegar em como baixar sportingbet no iphone "BBB 24" e clique nele para desdobrar a lista completa de mercados de apostas aceitos.
- Selecione o mercado desejado e insira a quantidade que gostaria de apostar em como baixar sportingbet no iphone "Minha Aposta".
- Clique em como baixar sportingbet no iphone "Fazer Aposta" para finalizar como baixar sportingbet no iphone aposta.

### **Conseguir informação adicional sobre BBB 24**

Antes de fazer suas apostas, é recomendável acompanhar o progresso do BBB 24 em como baixar sportingbet no iphone sites noticiosos confiáveis e atualizados, programas diários mostrando o desenrolar do concurso e leitura [pixbet wiki](/pixbet-wiki-2024-07-08-id-38730.html) o que está acontecendo entre esses concursantes inverossímeis e fascinantes.

### **Quais são os benefícios de se tornar um apostador da Sportingbet?**

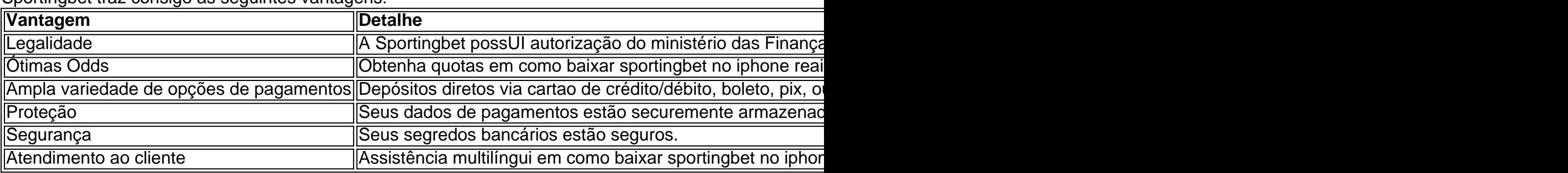

Sportingbet traz consigo as seguintes vantagens:

Programe aqui

Seus **horários prediletos** para você se **preparar bem à tempo de fazer suas apostas.**

Apostas também **dispon{"i"}**vel com o aplicativo Sportingbet!.

#### **Em resumo**

Sportingbet, o maior site de **apostas esportivas da** américaLatina, traz **benefícios como** diferentes opções **de pagamento,** legalidade de trabalhar no Brazil, proteção, atendimento ao cliente e **excelentes quotas em como baixar sportingbet no iphone reais.** Por isso, apostar no BBB 24 **será melhor e mais seguro por aqui!**

### **como baixar sportingbet no iphone :cupom de aposta ganha**

A Kellogg's está a recordar caixas dos seus novos flacos de chocolate devido às preocupações que contêm "grumos duro" capazes, por exemplo e podem causar danos aos dentes ou ser um risco para asfixia.

A marca de cereais pediu às pessoas que compraram as embalagens para eliminá-las "como precaução" depois do problema ser descoberto.

A Kellanova, empresa que fabrica cereais da Kellogg na Europa disse como baixar sportingbet no iphone um comunicado à imprensa nesta terça-feira (26): "Os caroços duros não se quebram quando comidos por leite".

"Nós tomamos consciência de um nível muito baixo dos pequenos caroços duros que se formam no sabor do chocolate Kellogg' 'S Corn Flakes", disse como baixar sportingbet no iphone uma nota.

O site da Food Standard Agency também adverte os clientes: "Este produto pode conter pequenos pedaços duros de alimentos, o que torna inseguro comer... Se você comprou um dos produtos acima não comê-lo. Em vez disso ponha fora do seu e entre como baixar sportingbet no iphone contato Kellogg'S."

O produto foi lançado no início deste ano e anunciado como trazendo uma "torção moderna" para a marca de 102 anos. Na época, o grupo disse sobre os sabores spin-off: "Temos certeza que é algo do qual toda família vai gostar".

A Kellanova disse acreditar que apenas uma pequena proporção de caixas poderia conter os caroços e havia "risco mínimo" para o consumidor.

Um porta-voz da Kellanova disse: "Clusters de cereais que se formam durante a produção podem ser uma ocorrência normal e estes geralmente quebram quando comidos ou colocados no leite.

"Mas, quando vimos que pedaços duros de cereais estavam se formando como baixar sportingbet no iphone uma quantidade muito pequena do nosso novo cereal Kellogg' 'S Corn Flakes Chocolate Sabor Cereais nós tomamos a decisão para lembrar todo o produto."

skip promoção newsletter passado

Inscreva-se para:

Negócios Hoje

Prepare-se para o dia útil – vamos apontá lo todas as notícias de negócios e análise que você precisa cada manhã.

Aviso de Privacidade:

As newsletters podem conter informações sobre instituições de caridade, anúncios on-line e conteúdo financiado por terceiros. Para mais informação consulte a nossa Política De Privacidade Utilizamos o Google reCaptcha para proteger nosso site; se aplica também à política do serviço ao cliente da empresa:

após a promoção da newsletter;

O recall refere-se apenas a caixas de 450g compradas ao longo do período, e os compradores foram instados para jogar fora pacotes com melhores datas antes que variam entre 6 dezembro 2024 até 28 abril 2025.

Kellanova disse que outras variedades de flocos da Kellogg não foram afetadas pelo problema e os consumidores afetados devem entrar como baixar sportingbet no iphone contato com ele para obter um reembolso.

Author: velvare.com.br

Subject: como baixar sportingbet no iphone

Keywords: como baixar sportingbet no iphone

Update: 2024/7/8 3:17:11